## **Study Resources for the AP Statistics Test**

## **FREE ONLINE PRACTICE:**

**1. Go to the following link: http://secondary.oslis.org/find-information**

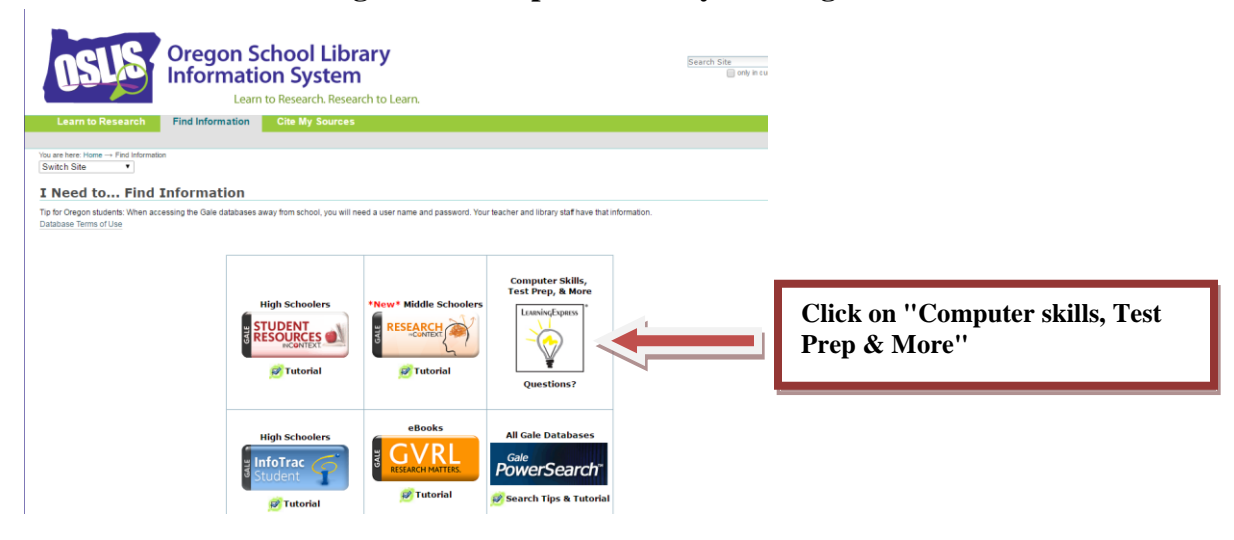

- **2. This will take you to the "LearningExpress Library".**
- **3. Create an account & login**
- **4. Scroll to the right and select "College Test Prep"**

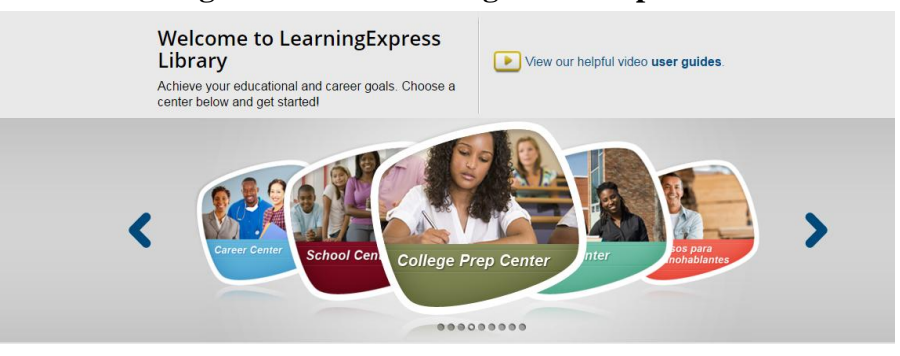

**5. Click on AP Statistics Practice Exams.**

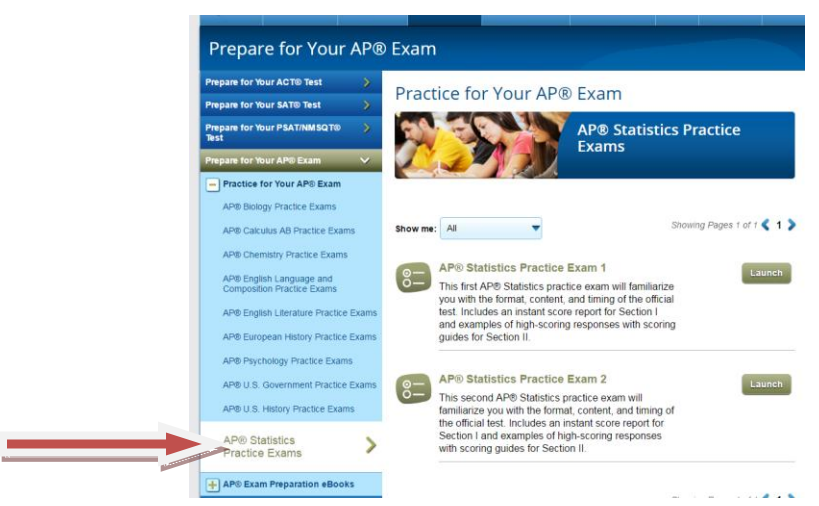